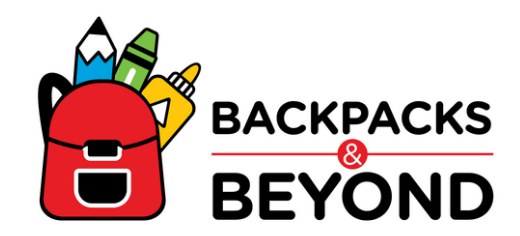

# **Checklist for Event Coordinators**

How to host your own Kit Building Event with Crayons to Computers.

## **First Steps**

- Get approval from your organization or company as necessary
- Set your kit build event date and location.
- Choose one or more of our [available](https://crayonstocomputers.bluschoolsupplies.com/collections/frontpage) kits and how many sets of 24 you wish to order
- Order your kits via the [website.](https://crayonstocomputers.bluschoolsupplies.com/collections/frontpage)

## **Reach Out**

- Receive confirmation of your order
- **Email Taylor Young at tyoung@crayons2computers.org, to coordinate event details.**
- Send out basic details to those who you want to participate.

## **Organize Supplies**

- The product will arrive in bulk approximately 2 weeks after your order is placed
- Review your order to ensure all items were delivered.
- Acquire boxes to place completed kits in for easy delivery to Crayons to Computers.

## **Get Others Involved**

- Use promotional materials provided by Crayons to Computers or create your own!
- Hang posters, send emails and make announcements.
- Sign-up volunteers and participants for your kit build.

## **Host Your Event**

- Set up tables and inventory as you wish to assemble the kits.
- Present a short program to kick-off your event. Show our [Mission](https://www.youtube.com/watch?v=xRMKZgkAmpc) Video or request a speaker!
- Assemble the kits.
- If you have time, Create "My [Wish](https://cc-user-ry6f.squarespace.com/my-wish) For You" cards to include in the completed kits
- Box up and label your completed kits for delivery to Crayons to Computers

## **Wrap-Up**

Coordinate delivery with Crayons to Computers. Donation hours are Mon-Thurs 9am-4pm.

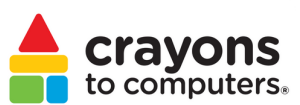